## Pdf is not opening

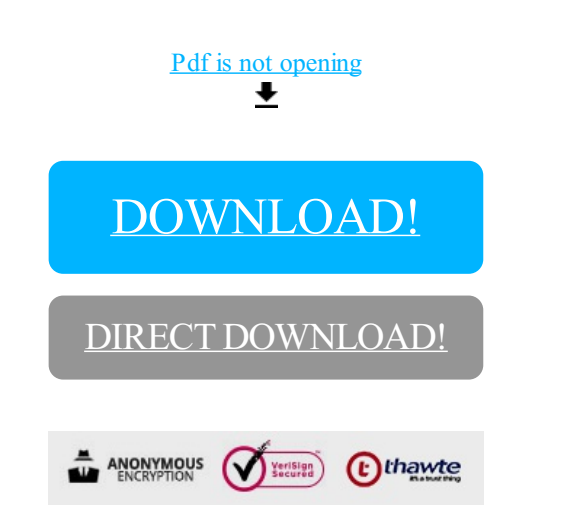

[DOWNLOAD!](http://yoztopdf.ru/78W7?id=pdf is not opening)

DIRECT [DOWNLOAD!](http://yoztopdf.ru/78W7?id=pdf is not opening)